## PID\_SYNDECAN\_1\_PATHWAY

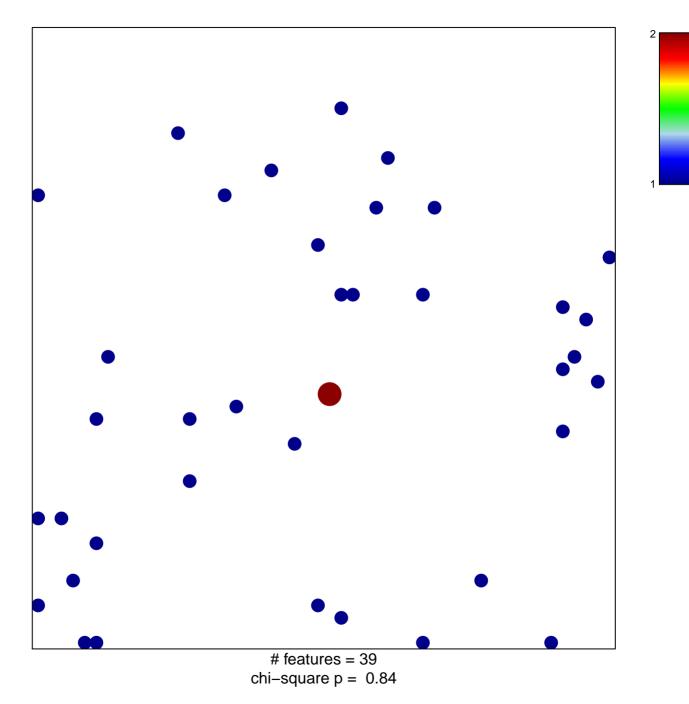

## PID\_SYNDECAN\_1\_PATHWAY

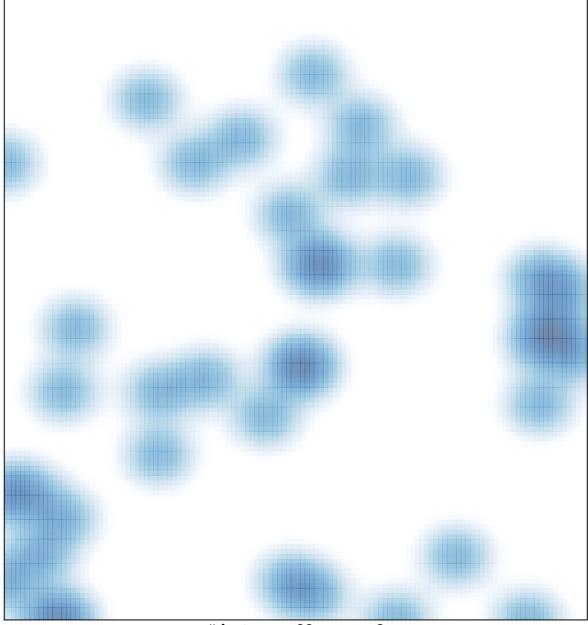

# features = 39, max = 2